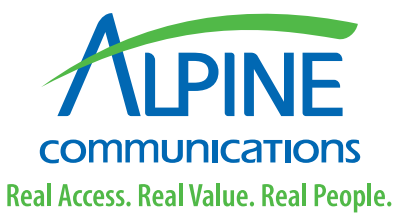

# Alpine Internet Workshops

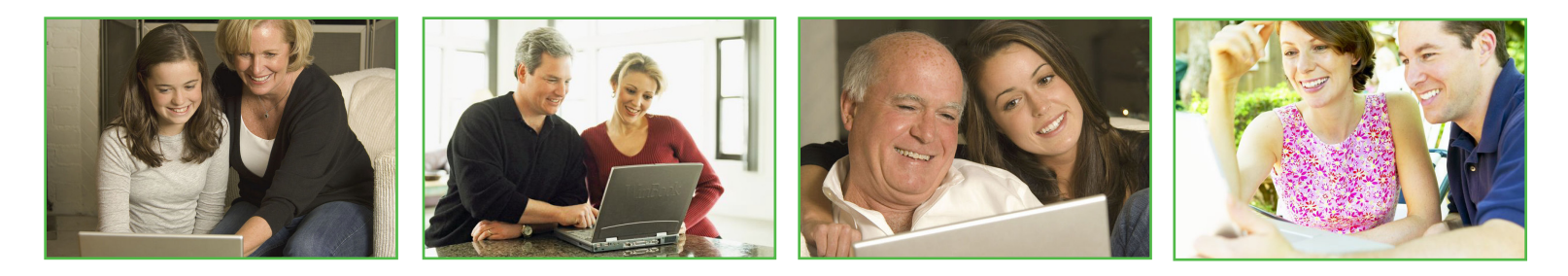

Alpine Communications offers free Internet workshops that cover a variety of topics for computer users of any knowledge level. Attendees learn new computer skills (such as copying and pasting), along with gaining a better understanding of the Internet, email, computer maintenance, and more. Most workshops are held at the Alpine Communications Business Office in Elkader and are free to all Alpine Internet customers. The Internet workshops last approximately 60-90 minutes and class sizes range from 8 to 25 people. Visit our website at www.alpinecom.net for workshop times and locations.

# Basics of Email

Learn how to set up an email account using Outlook Express, composing email, email etiquette, how to use an Address Book, and attaching files to emails.

# Internet Browsing & Searching

Learn about search engines, how to search for information on the Web, and discuss various features of Internet Explorer.

# Manipulating Digital Pictures

Learn how to resize, crop, sharpen, lighten, add effects, and modify your digital photos using Photoshop Elements.

# Computer Maintenance

Learn the basics of computer maintenance including virus updates, cleaning temporary Internet files, disk defragmentation, and more in this lecture-style class.

# Introduction to eBay

Learn basic information about eBay such as how to buy, sell, and take payments and other tips to help you with online auctions.

# Using Your Personal Web Space

Learn how to use the 10MB of personal web space provided with each Alpine Internet account, downloading and installing WS FTP, uploading files, accessing information after it is uploaded, picture compression, and restrictions.

# Mac vs. PC

This workshop will provide a comparison between the two popular platforms, tell Windows users what they need about Mac OS X and vice versa, and provide insider tips.

# iTunes

Learn about Apple's free music program by learning how to install the program, import CDs to the program's library, download music, Podcasts, and videos.

# Selling on eBay

Our advanced eBay workshop covers how to list items for greater visibility, proven listing strategies, and e-commerce and security. An actual auction will be created as a sample.

# Real Access. Real Value. Real People.

**PO Box 1008 923 Humphrey Street Elkader, IA 52043 Local: (563) 245-4000 www.alpinecom.net**